# **Digitalno procesiranje v mehatroniki 1**

# **Vaja 2 – Uporaba 10-bitnega A/D pretvornika**

Napišite podprogram, ki bo izvajal A/D pretvorbo na vhodu AN0 (PORTA). Rezultat pretvorbe se zapisuje v dva registra (ADRESH in ADRESL). Izberite levo poravnavo rezultata. V ADRESH se vpiše zgornjih osem bitov pretvorjene vrednosti, v ADRESL pa se vpišeta spodnja dva bita pretvorjene vrednosti. Določite ločljivost pretvorjenega analognega signala, če upoštevate le rezultat v ADRESH.

Potek vaje:

- 1. Na začetku programa najprej opravimo inicializacijo oz. določitev načina delovanja A/D pretvornika.
	- − Vrata PORTA so vhodna (vpis registra TRISA),
	- − Dodelitev priključku AN0 na PORTA funkcijo analognih vhodov v mikrokrmilnik. To opravimo z vpisom ustreznih vrednosti bitov v register **ADCON1** – glej list št. 4!

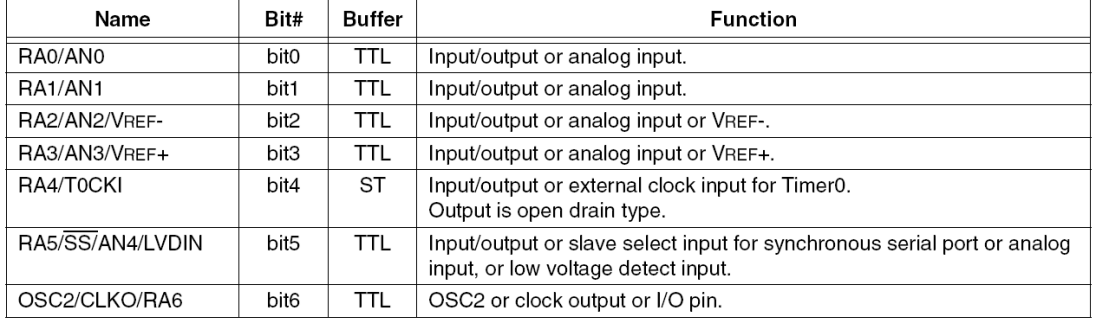

### **TABLE 9-1: PORTA FUNCTIONS**

Legend: TTL = TTL input, ST = Schmitt Trigger input

#### **TABLE 9-2:** SUMMARY OF REGISTERS ASSOCIATED WITH PORTA

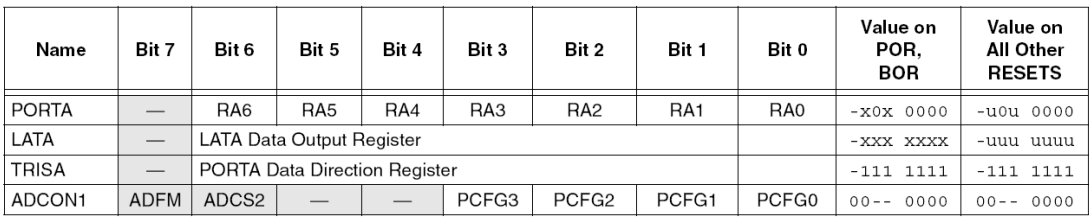

Legend:  $x =$ unknown,  $u =$ unchanged,  $y =$ unimplemented locations read as '0'. Shaded cells are not used by PORTA.

- − Izbor kanala, na katerem želimo izvesti A/D pretvorbo (ADCON0)
- − Izbira takta za izvedbo A/D pretvorbe (ADCON0)
- − Vklop A/D modula (ADCON0)
- 2. Glavni program naj se izvaja v obliki neskončne zanke. Za izvedbo A/D pretvorbe kličite podprogram Adpret.
- 3. V podprogramu startate pretvorbo s postavitvijo bita GO/DONE na logično 1
	- − V podprogramu čakate, da se pretvorba konča. Ko se bit GO/DONE ponovno postavi na 0, je rezultat pretvorbe zapisan v dveh osembitnih registrih ADRESH in ADRESL. Bodite pozorni na levo ali desno poravnavo rezultata, ki ste jo izbrali pri inicializaciji A/D pretvornika.
	- − Opazujte vrednosti v obeh registrih s pomočjo programskega orodja »WATCH«

Pri izvedbi vaje lahko uporabite naslednje ukaze:

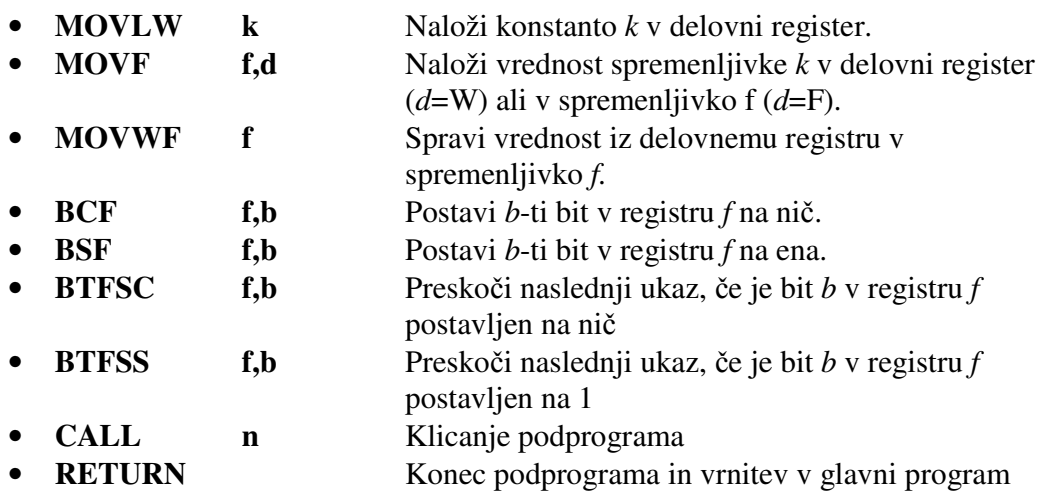

## **COMPATIBLE 10-BIT**  $17.0$ **ANALOG-TO-DIGITAL CONVERTER (A/D) MODULE**

The Analog-to-Digital (A/D) converter module has five inputs for the PIC18F2X2 devices and eight for the PIC18F4X2 devices. This module has the ADCON0 and ADCON1 register definitions that are compatible with the mid-range A/D module.

The A/D allows conversion of an analog input signal to a corresponding 10-bit digital number.

# **REGISTER 17-1: ADCONO REGISTER**

The A/D module has four registers. These registers are:

- A/D Result High Register (ADRESH)
- A/D Result Low Register (ADRESL)
- A/D Control Register 0 (ADCON0)
- A/D Control Register 1 (ADCON1)

The ADCON0 register, shown in Register 17-1, controls the operation of the A/D module. The ADCON1 register, shown in Register 17-2, configures the functions of the port pins.

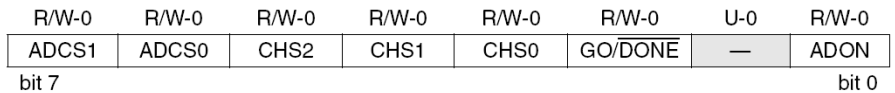

#### ADCS1:ADCS0: A/D Conversion Clock Select bits (ADCON0 bits in bold) hit 7-6

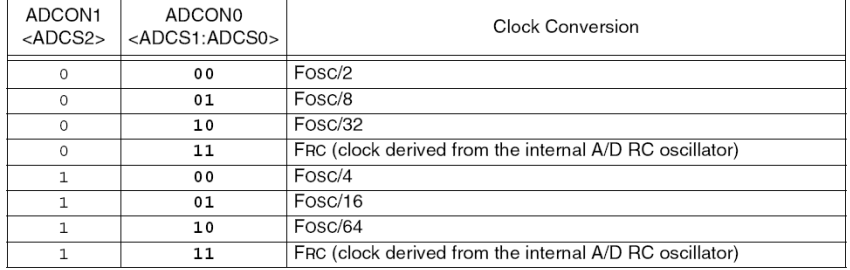

bit 5-3 CHS2:CHS0: Analog Channel Select bits

 $000 =$ channel 0, (AN0)

- $001$  = channel 1,  $(AN1)$
- $010 =$ channel 2, (AN2)
- $011 =$  channel 3, (AN3)
- $100 =$ channel 4,  $(AN4)$
- 101 = channel 5, (AN5)
- $110 =$ channel 6, (AN6)
- $111 =$  channel 7, (AN7)
- Note: The PIC18F2X2 devices do not implement the full 8 A/D channels; the unimplemented selections are reserved. Do not select any unimplemented channel.

bit 2 **GO/DONE:** A/D Conversion Status bit

When  $ADON = 1$ :

 $1 = A/D$  conversion in progress (setting this bit starts the  $A/D$  conversion which is automatically cleared by hardware when the A/D conversion is complete)

 $0 = A/D$  conversion not in progress

## Unimplemented: Read as '0'

ADON: A/D On bit bit 0

bit 1

- $1 = A/D$  converter module is powered up
- $0 = A/D$  converter module is shut-off and consumes no operating current

# $\sqrt{I}$  eaend:

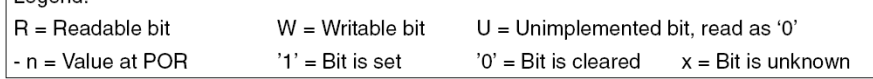

# 17-2: ADCON1 REGISTER

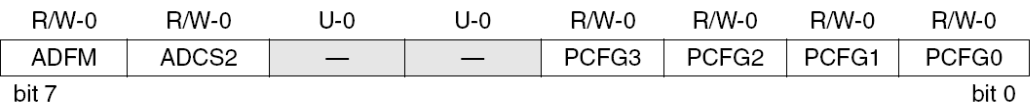

# ADFM: A/D Result Format Select bit

1 = Right justified. Six (6) Most Significant bits of ADRESH are read as '0'. 0 = Left justified. Six (6) Least Significant bits of ADRESL are read as '0'.

ADCS2: A/D Conversion Clock Select bit (ADCON1 bits in bold)

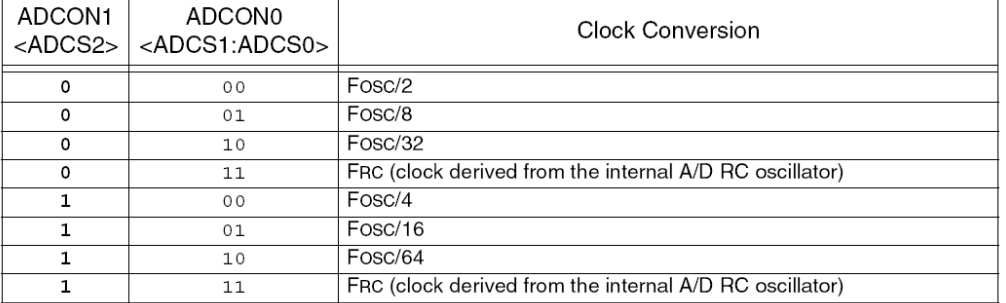

### $\overline{4}$ Unimplemented: Read as '0'

PCFG3:PCFG0: A/D Port Configuration Control bits  $\mathcal{L}$ 

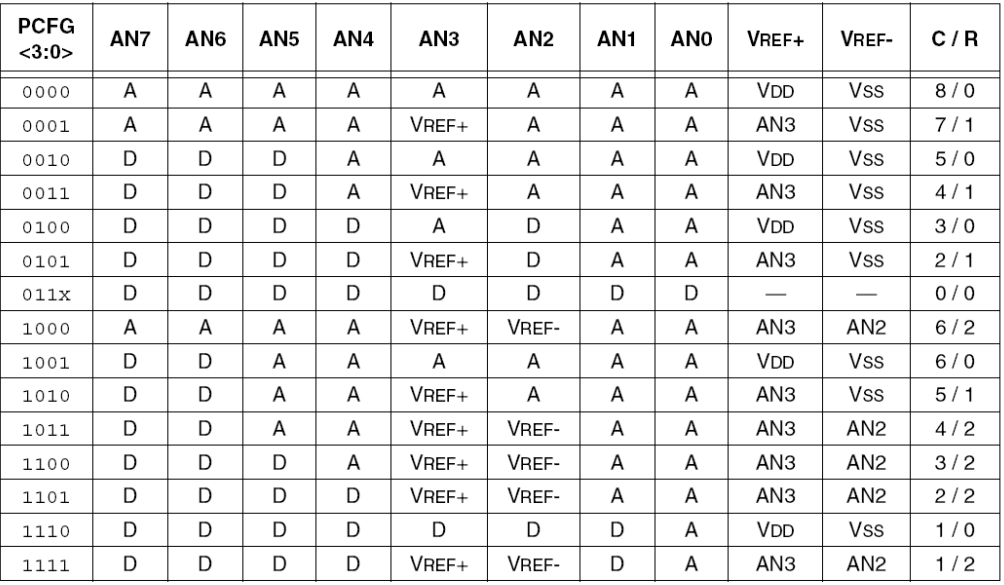

# $A =$  Analog input  $D =$  Digital I/O

 $C/R = #$  of analog input channels /  $#$  of A/D voltage references

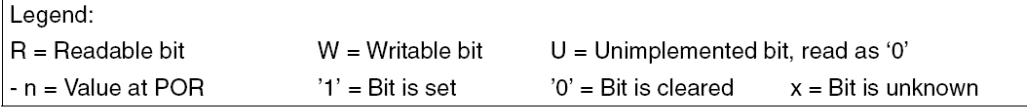

Note: On any device RESET, the port pins that are multiplexed with analog functions (ANx) are forced to be an analog input.